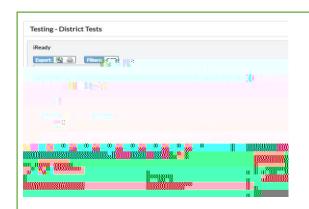

## Testing – District Tests iReady, Achieve, End of Course (EOC)

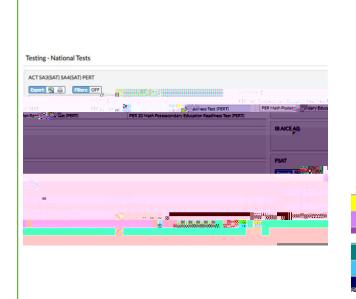

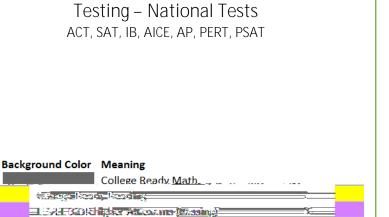

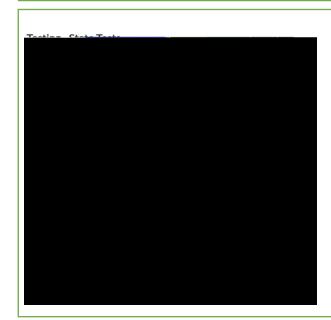

## Testing – State Tests ESE Waivers, Passing Concordant Tests, ELL Tests English/Language Arts, Math, Science, Social Studies